## *GOLD***® Online Assessment Monthly Job Targets for Administrators**

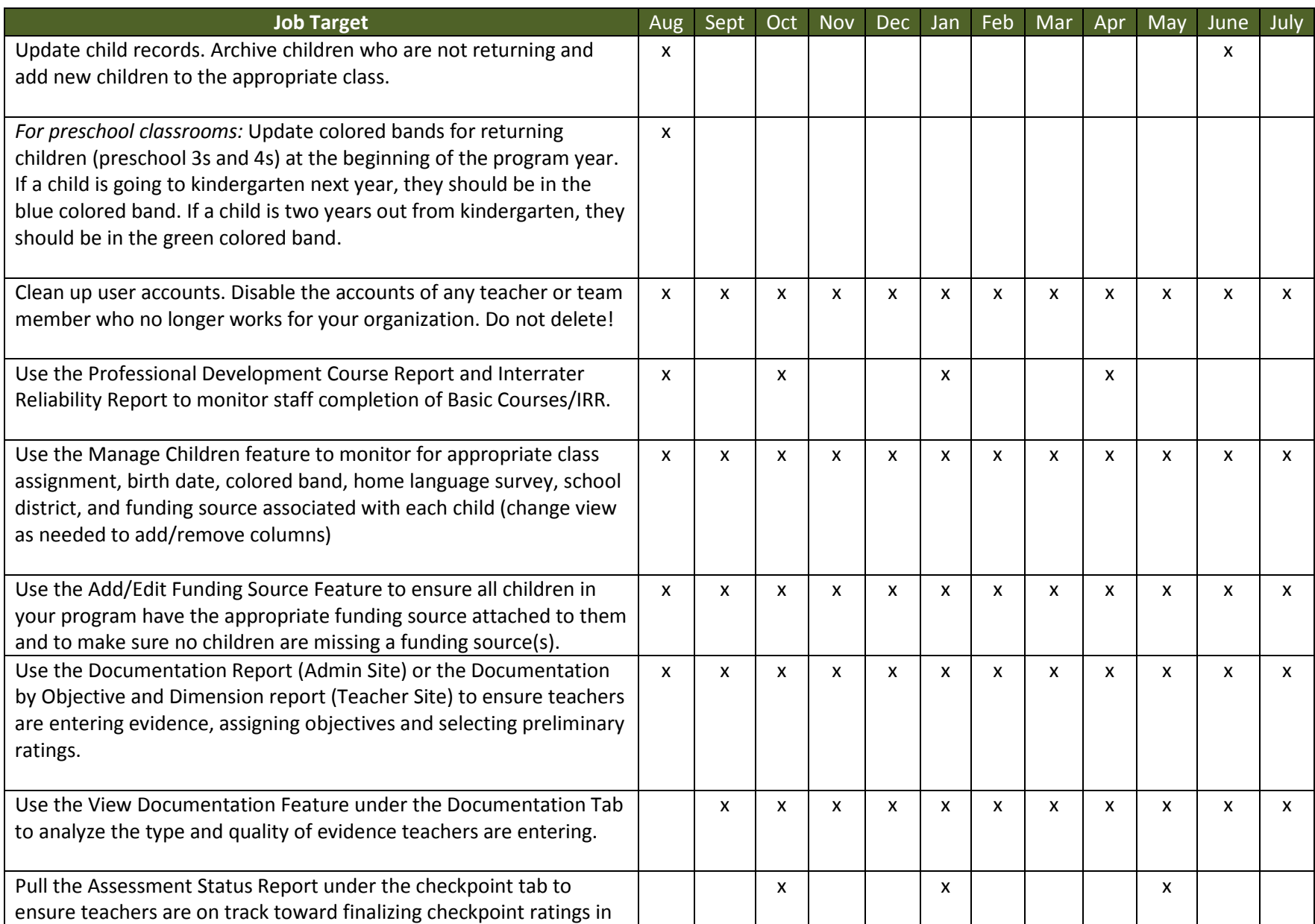

## *GOLD***® Online Assessment Monthly Job Targets for Administrators**

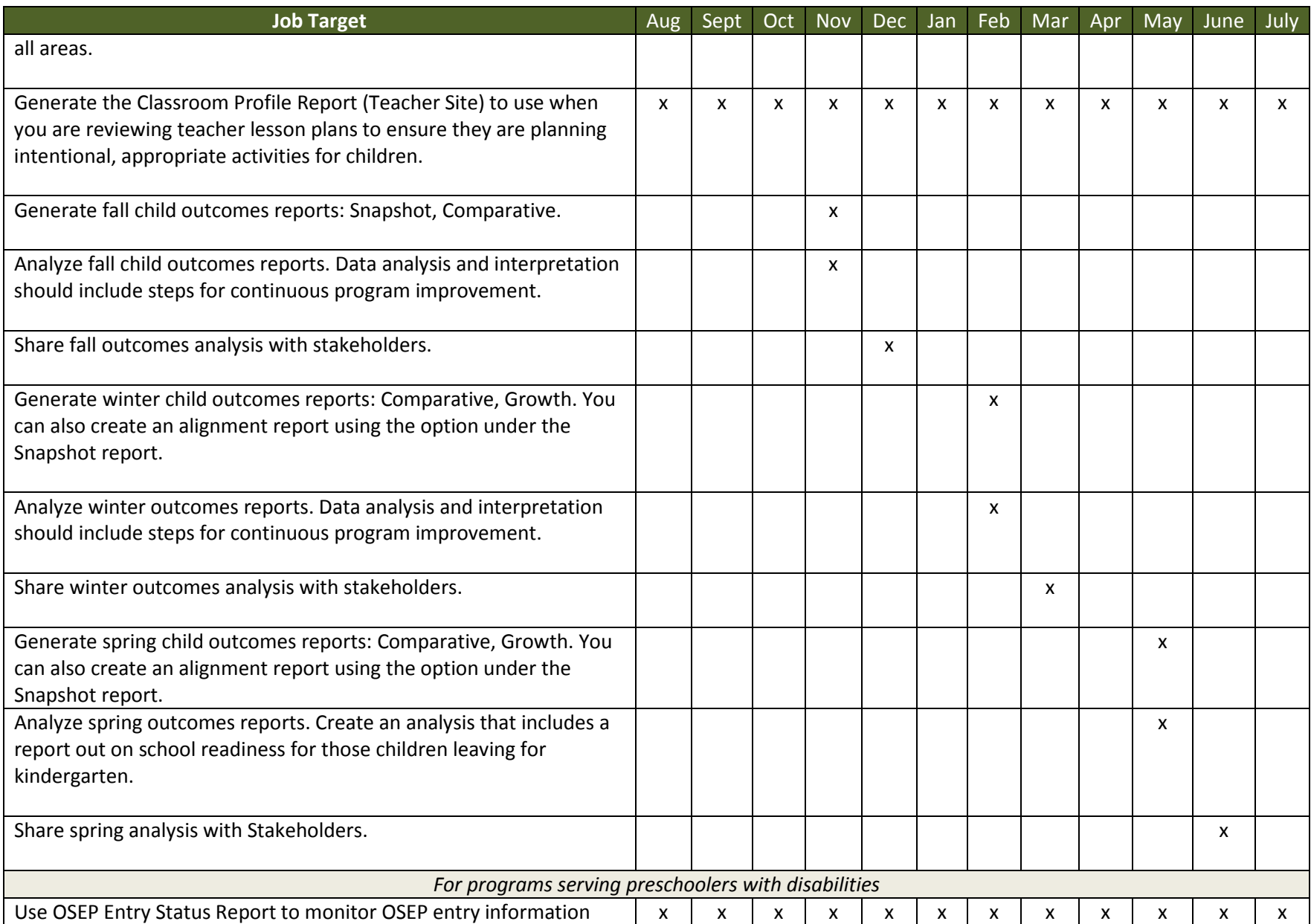

## *GOLD***® Online Assessment Monthly Job Targets for Administrators**

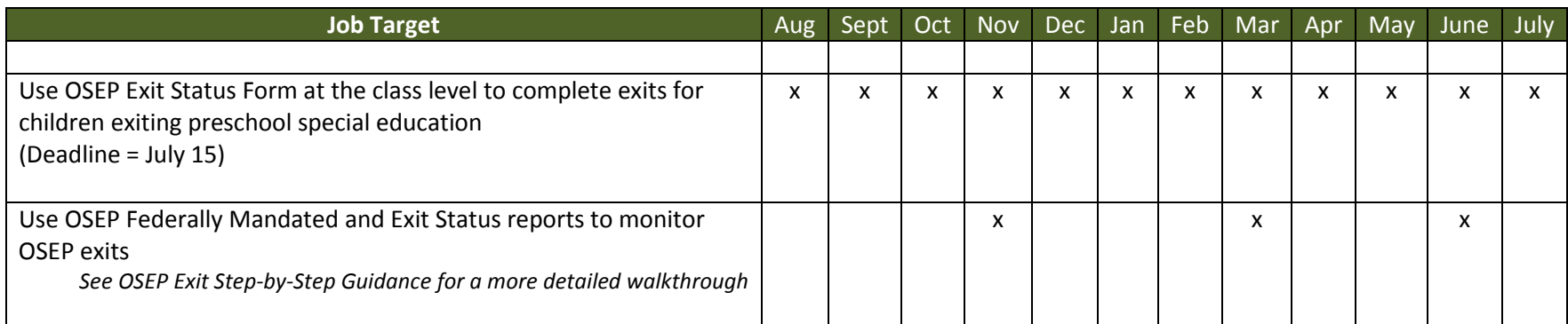